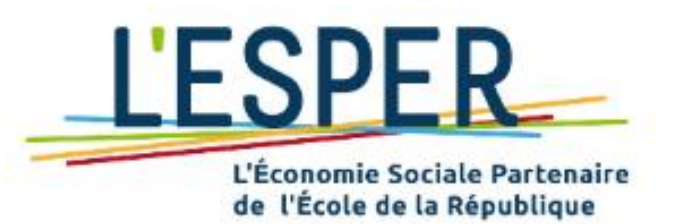

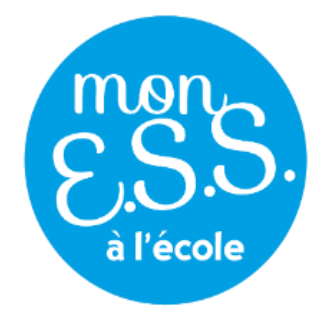

monChtrepriseCociale etColidaire à l'École

# **Formation 3 – Mise en œuvre**

*Mercredi 8 novembre 2023*

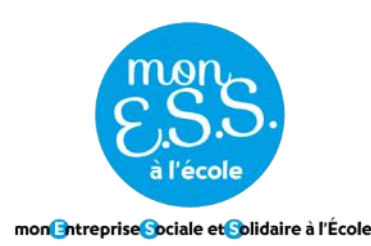

### $\checkmark$  Renommez-vous : Prénom - Nom – Académie – C / P / G / T / BTS

- $\checkmark$  Le webinaire est enregistré
- ✓N'hésitez pas à réagir dans le chat

### Animation par L'ESPER :

- Lucile Marsault, coordinatrice des programmes d'éducation à l'ESS
- Alice Sauvegrain, chargée d'accompagnement des correspondants régionaux
- Sophie Caldaguès, chargée d'accompagnement des correspondants régionaux

### Parcours 2023-2024

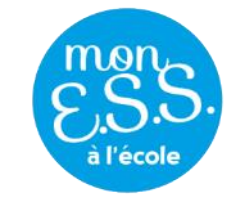

mon **Entreprise Sociale et Solidaire à l'École** 

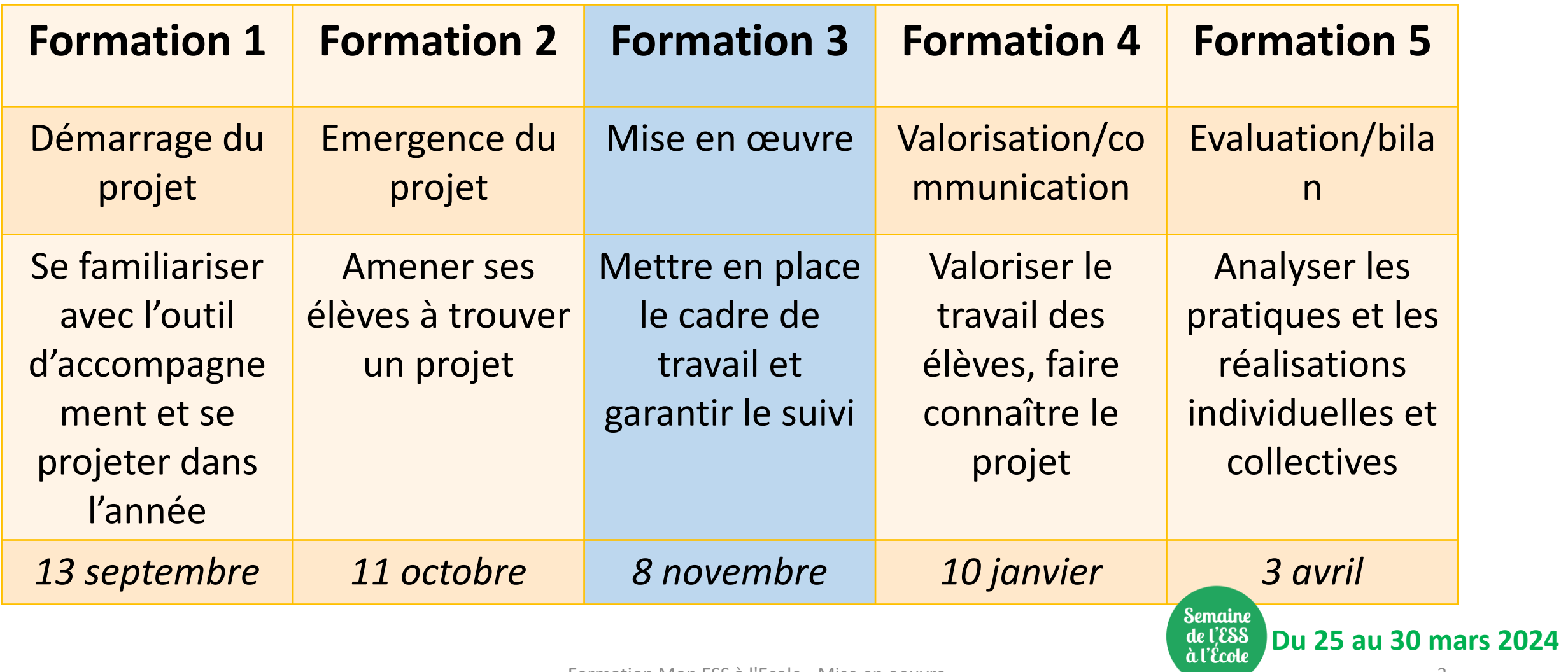

### Dans la formation précédente….

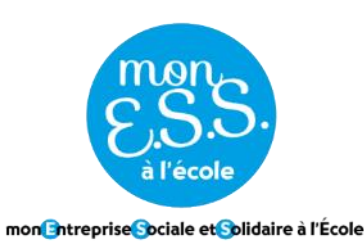

### La phase d'émergence d'idée à travers 2 étapes incontournables

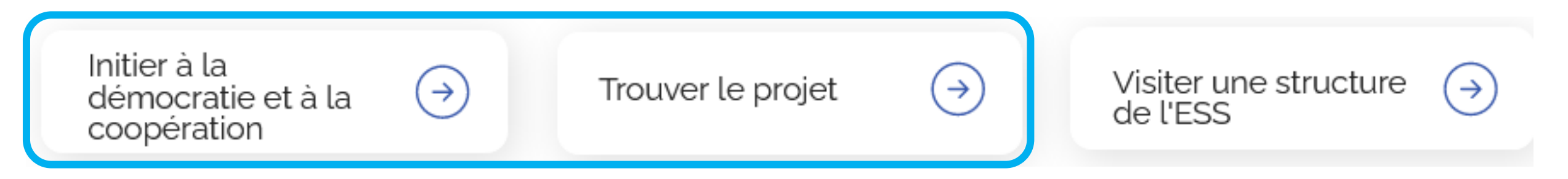

• *Activité – le photolangage sur les ODD* 

 $*$ La boîte à outils pour faciliter la prise de parole et de décision

### Retours d'expériences sur les deux premières phases

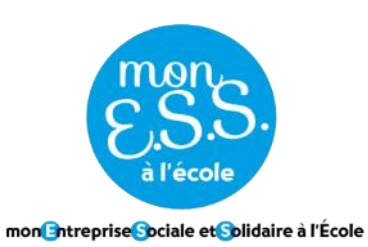

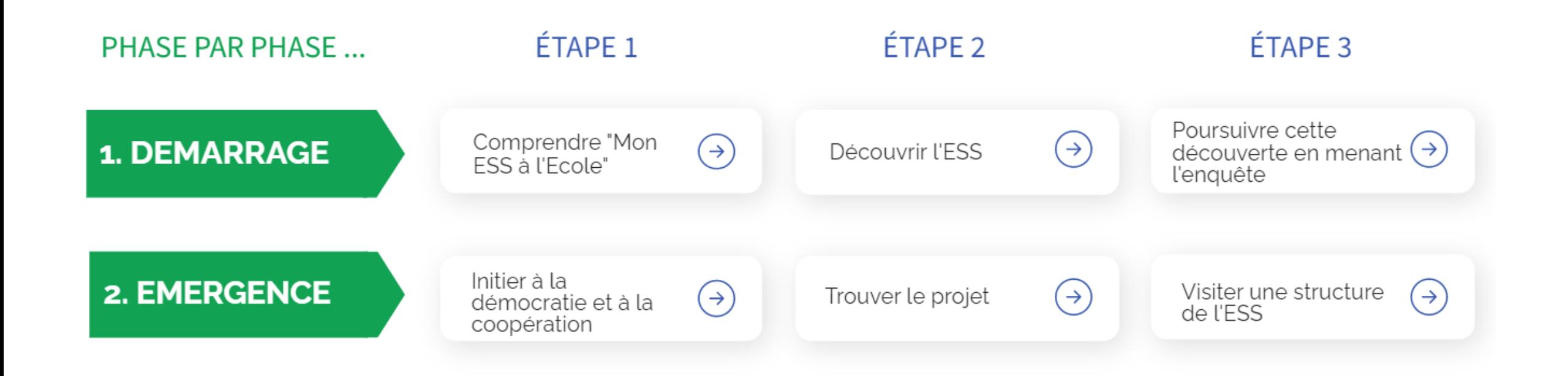

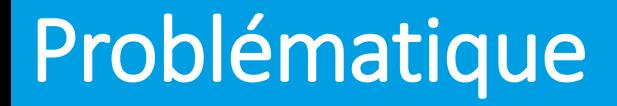

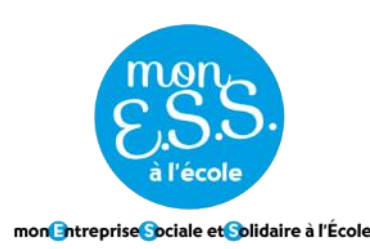

# **Comment mettre en œuvre le projet ?**

4 étapes proposées :

- Créer l'identité de sa structure
- $*$  Planifier le projet et se répartir les missions
- $*$  Produire et suivre le projet
- $*$  Elaborer la communication

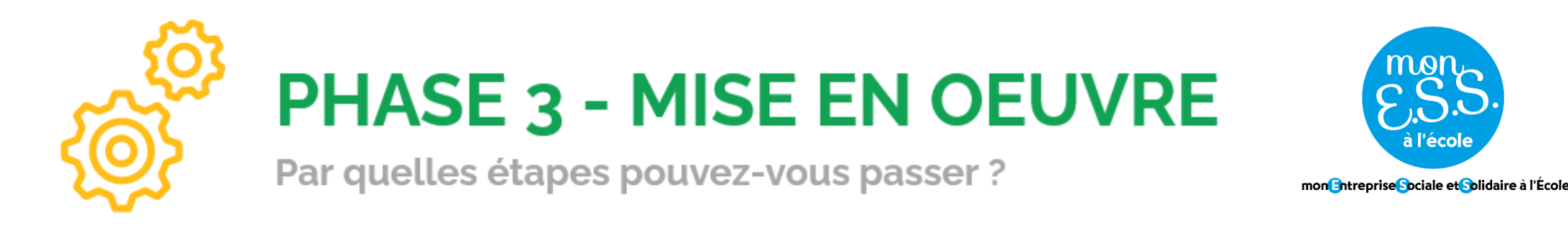

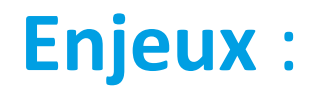

- Passer de l'idée de projet à sa concrétisation
- S'organiser collectivement et de manière démocratique (en allant ou non jusqu'à créer une organisation de l'ESS)
- Permettre l'implication de tous les élèves au projet

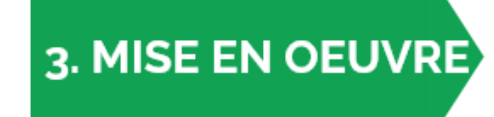

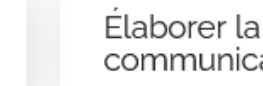

 $\rightarrow$ 

 $\rightarrow$ 

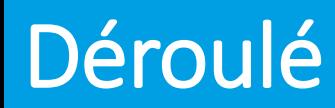

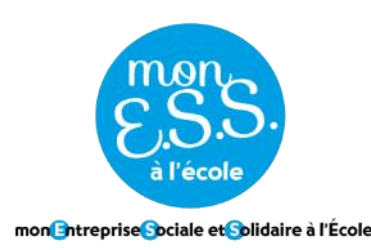

- La phase de mise en œuvre du projet à travers trois étapes incontournables :
- **- Créer l'identité de sa structure**
- **- Planifier le projet et se répartir les missions**
- *Activité – élaborer son tableau de bord*
- **- Produire et suivre le projet**

### Votre outil de référence

**Mon ESS à l'École** 

Accompagner vos élèves à créer une

entreprise de l'ESS au sein de

l'établissement scolaire

DÉMARRER !

interactif

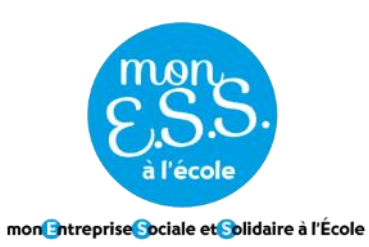

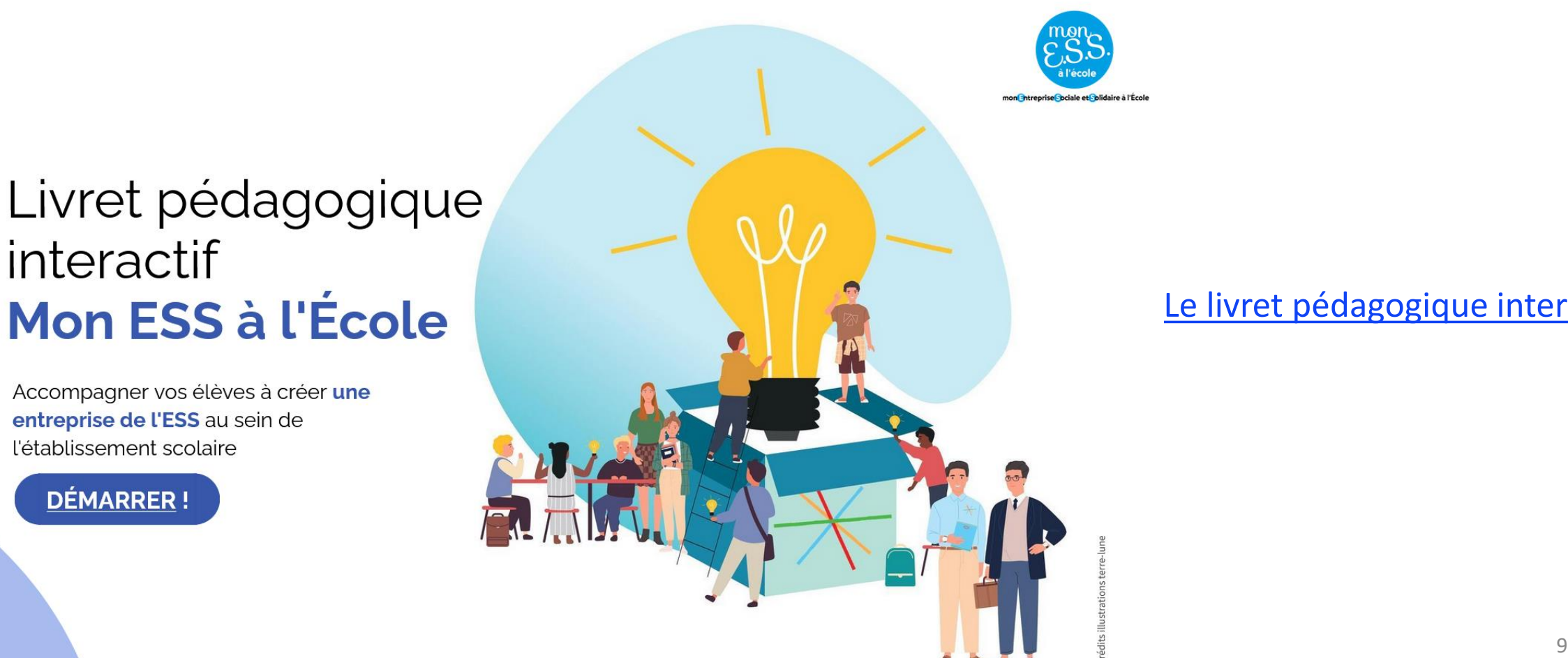

### mon Chtreprise Cociale et Colidaire à l'École

#### Le livret pédagogique interactif

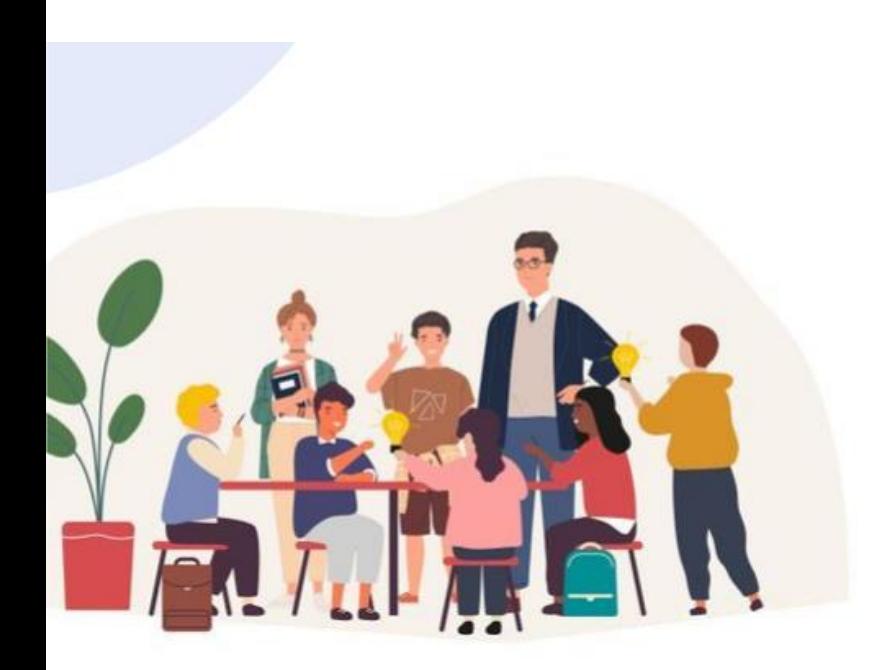

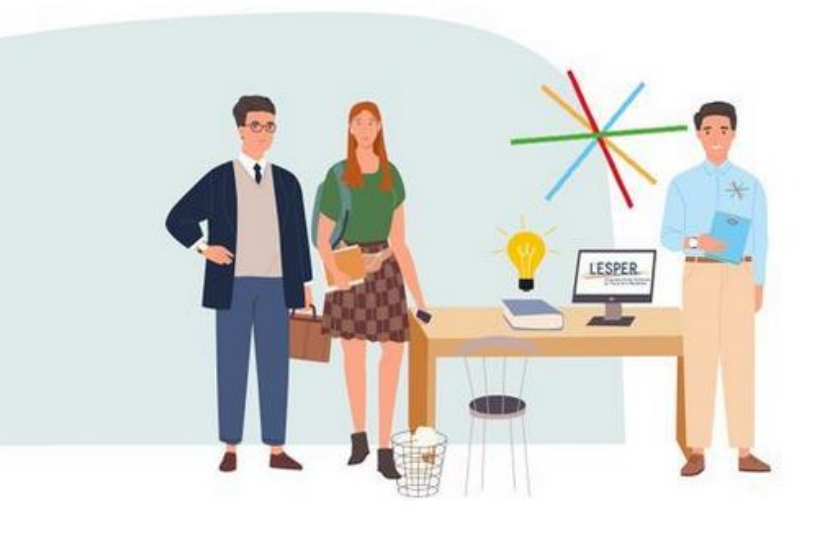

### Créer l'identité de sa structure **PHASE 3: ETAPE 1**

#### Objectifs élèves

. Définir l'identité de la structure : nom. statut, logo, slogan.

. Engager un processus démocratique.

#### **Objectifs pédagogiques**

Développer la créativité des élèves. . Favoriser leur engagement. . Introduire un fonctionnement démocratique.

#### **Savoirs**

. Notion de démocratie, de gouvernance, de coopération.

. Concept de décision.

. Définition de logo, slogan, statut, structures juridiques de l'organisation.

#### **AU PROGRAMME:**

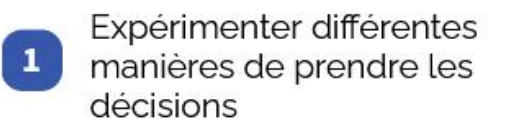

Présenter le fonctionnement  $\sqrt{2}$ d'une organisation démocratique

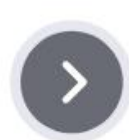

Donner un nom au projet et trouver un logo

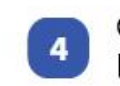

 $\overline{\mathbf{3}}$ 

Organiser l'AG constitutive de la structure

Durée estimée : 2 séances de  $2h$ 

cadre pédagogique

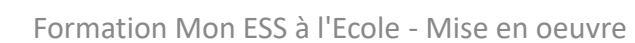

### Expérimenter différentes manières de prendre une décision

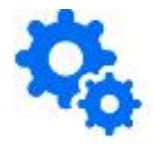

#### *Temps 1 - Qu'est-ce qu'on fait de l'argent ?*

L'animateur·ice propose de tester sans les nommer la **décision autoritaire** en désignant une personne qui décide puis propose de tester **la décision démocratique sans débat** en votant puis **celle avec débat** en utilisant l'annexe ci-après.

#### *Temps 2 – Debrief*

Comment pourriez-vous nommer les différentes sortes de décisions que vous venez d'expérimenter ? Qu'est-ce-que c'est que la démocratie ? Dans quelles situations de votre vie avez-vous entendu ou vu ou participé à des décisions démocratiques ? Et dans les entreprises ? Comment pensez-vous que cela se passe ? Qui décide ?

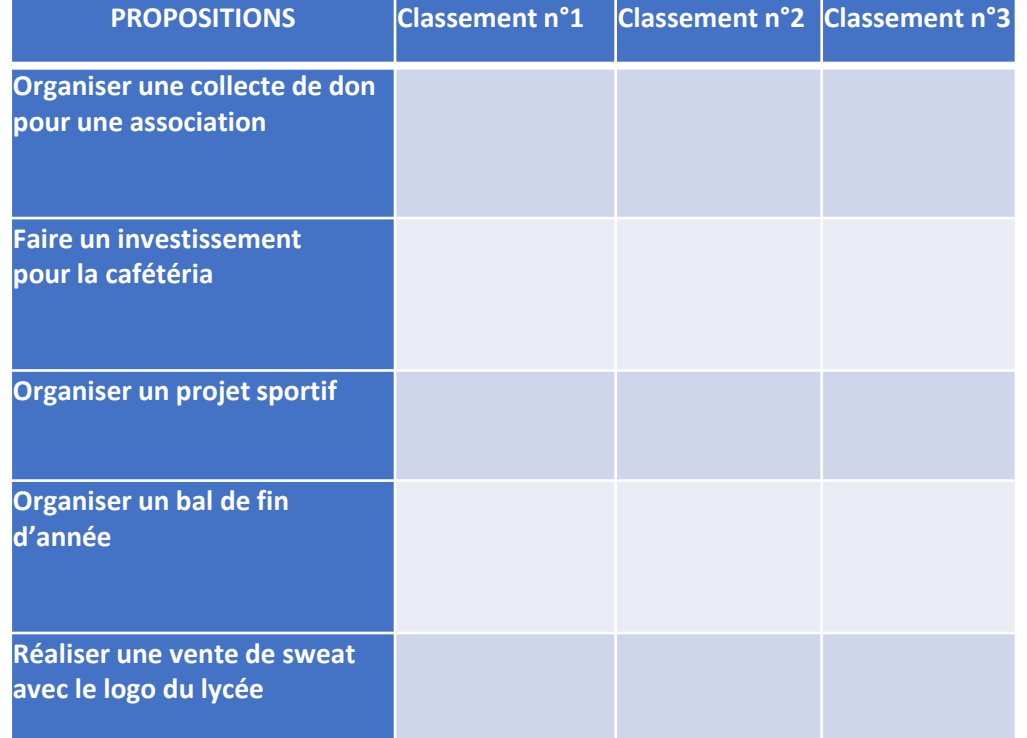

### Comment s'organiser ?

#### **Association de loi 1901**

- Elèves de plus de 16 ans
- Possibilité d'ouvrir un compte bancaire

#### **Association fictive**

- Tout le monde

- Possibilité d'ouvrir une ligne budgétaire dans une association de l'établissement ou auprès du gestionnaire

#### **Junior Association**

- Élèves de moins de 16 ans
- Possibilité d'ouvrir un compte bancaire

#### **SCOP fictive**

- Tout le monde

- Possibilité d'ouvrir une ligne budgétaire dans une association de l'établissement ou auprès du gestionnaire Gouvernance démocratique :

- **- Transparence**
- **- Participation**
- **- Collaboration**

**Le CA** est obligatoire pour les mutuelles, mais pas pour les associations ni les coopératives. Elu démocratiquement par l'AG il lui rend compte de ses actions.

**Le Bureau** n'est obligatoire dans aucune organisation de l'ESS, mais on le retrouve dans la majorité des associations. Elu démocratiquement par l'AG (ou le CA s'il existe) il lui rend compte de ses actions (ou au CA le cas échéant).

## Présentation des tâches par fonction

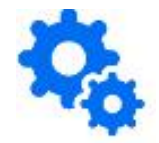

#### **Le ou la président.e :**

- représente l'entreprise en dehors de la classe
- est le relais entre les enseignants et les membres de l'entreprise
- convoque et résout les éventuels conflits entre les membres
- s'assure du respect des orientations déterminées par le groupe
- anime les réunions de l'AG et du CA s'il existe :
- il ou elle doit donc :
- ouvrir la réunion
- ouvrir et clore les discussions sur chaque point de l'ordre du jour
- établir un climat de discussion harmonieux
- favoriser la participation active de chaque administrateur aux réunions
- déclarer « hors sujet » les interventions et critiques déplacées ou agressives

#### **Le ou la secrétaire :**

- établit la feuille d'émargement pour l'AG (et le CA s'il existe)
- rédige le procès verbal des réunions de l'AG (et du CA s'il existe)
- prépare l'ordre du jour de l'AG (et du CA s'il existe)
- a la garde des documents officiels de l'entreprise
- convoque les réunions et avise les membres

#### **Le ou la trésorièr.e :**

- présente le budget prévisionnel à l'AG (et au CA s'il existe)
- veille au bon emploi des ressources
- présente le bilan financier à l'AG (et au CA s'il existe)

### Mise en place de la gouvernance

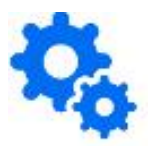

*Organiser l'Assemblée Générale Constitutive de votre organisation :*

#### **Objectifs :**

- Définir les contours de l'organisation de l'ESS (fictive ou réelle) créée par les élèves.
- Préciser le projet mené.
- Définir le mode de gouvernance et de prise de décision.
- Se répartir les rôles et les missions.
- Commencer à rédiger les statuts de l'organisation de l'ESS (fictive ou réelle).

#### **ANIMATION** :

1. Tour de table des participants : chaque élève se présente.

2. Présentation du projet : Un élève présente le projet. Il est tenu de rappeler les objectifs de l'instance.

- 3. Présentation des points à décider ce jour :
- $\rightarrow$  Statut de la structure : varie en fonction du projet ;
- $\rightarrow$  Modalité de prise de décision : vote à main levée, vote à bulletin secret ;
- $\rightarrow$  Election des membres : re-présenter les rôles.
- 4. Echanges sur le statut de la structure puis décider des statuts.
- 5. Echanges sur les modalités de prise de décision puis décider de la modalité.
- 6. Echanges sur les rôles des membres puis élire les membres.

#### 7. Remerciements et clôture de l'AG constitutive

## **Planifier le projet et se** répartir les missions

### **PHASE 3: ETAPE 2**

#### **Objectifs élèves**

- . Etablir le plan d'action.
- . Définir les missions et les répartir.
- . Elaborer un cahier des charges.
- . Construire un prototype.

#### **Objectifs pédagogiques**

- . Entrer dans l'action.
- . Créer une vision d'ensemble du projet.
- . Lancer le défi du dépassement de chacun.
- . Favoriser l'engagement.

#### **Savoirs**

- Notion de planning, de cahier des charges, de prototype.
- . Concept de ressources humaines.
- . Concept d'apprentissage et de
- dépassement de soi.

#### **AU PROGRAMME:**

Réfléchir aux objectifs  $\mathbf{1}$ intermédiaires

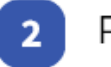

Remplir le tableau de bord

Durée estimée : 2 séances de  $2h$ 

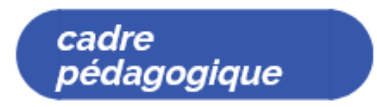

### ETAPE 2 - Planifier le projet et se répartir les missions

### **a Les objectifs intermédiaires**

#### **CONTEXTE:**

Il y a l'objectif global du projet (ce que l'on veut réaliser) et les objectifs intermédiaires nécessaires à atteindre pour atteindre l'obiectif global.

#### **ANIMATION:**

→ Expliquer le principe de la banque d'objectifs : « Chacun des participants formule un objectif en lien avec le projet. L'ensemble du groupe pourra ensuite identifier ceux auxquels ils vont répondre au cours du projet ».

> Énoncer clairement le projet défini à la séance précédente (par exemple : le noter au tableau) et s'assurer qu'il soit compris par tout le monde.

→ **Distribuer un papier par participant** et laisser quelques minutes de réflexion : à chacun pour y inscrire un objectif à atteindre, puis déposer son objectif dans un chapeau ou un autre contenant.

→ Une fois que tous les objectifs sont dans le chapeau, inviter chacun des participants à piocher un objectif (vérifier que ce n'est pas son propre objectif).

> Inviter un premier participant à lire l'objectif qu'il a pioché et à s'exprimer : comment il le comprend, proposition de reformulation.

→ Une fois qu'il a fini, <mark>inviter un autre participant</mark> qui aurait un objectif se rapprochant du premier à semanifester, **à le lire et** à s'exprimer de la même manière, et faire de même jusqu'à épuisement des objectifs.

#### L'animateur prend en notes les objectifs et les reformulations

Une fois l'ensemble des objectifs passé en revue, l'animateur peut proposer une synthèse par niveau de priorité. L'objectif est qu'à la fin de la séance l'ensemble des objectifs intermédiaires soient rédigés.

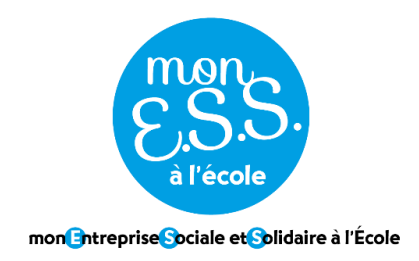

# **Activité en groupe**

Planifier le projet

### Mise en situation par équipe

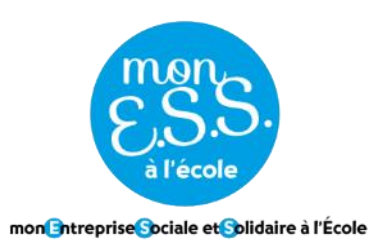

### **Réaliser le tableau de bord d'un projet**

#### Consignes : 25 min

- 1) Choisir un projet parmi les projets accompagnés par les membres de l'équipe
- 2) Présenter au reste de l'équipe le projet choisi
- **3) Lister les objectifs du projet puis compléter le tableau de bord**
- 4) Présentation des tableaux de bord en grand groupe

#### Remarques importantes :

- Vous pouvez travailler à partir d'un autre tableau de bord qui vous parle plus !
- Ce qui est déjà inscrit dans le tableau de bord framacalc est noté à titre d'exemple
- **Équipe 1** :<https://lite.framacalc.org/equipe-1-a450>
- **Équipe 2** :<https://lite.framacalc.org/equipe-2-a450>
- **Équipe 3** :<https://lite.framacalc.org/equipe-3-a450>

#### [Exemple de l'année passée](https://docs.google.com/spreadsheets/d/1tdDnjZLi57K6tjYZ3abOfYW24ZVoCUlfacLq1VoHeDI/edit?usp=sharing)

### Exemple d'arbre organisationnel

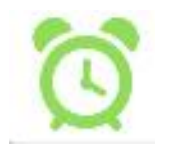

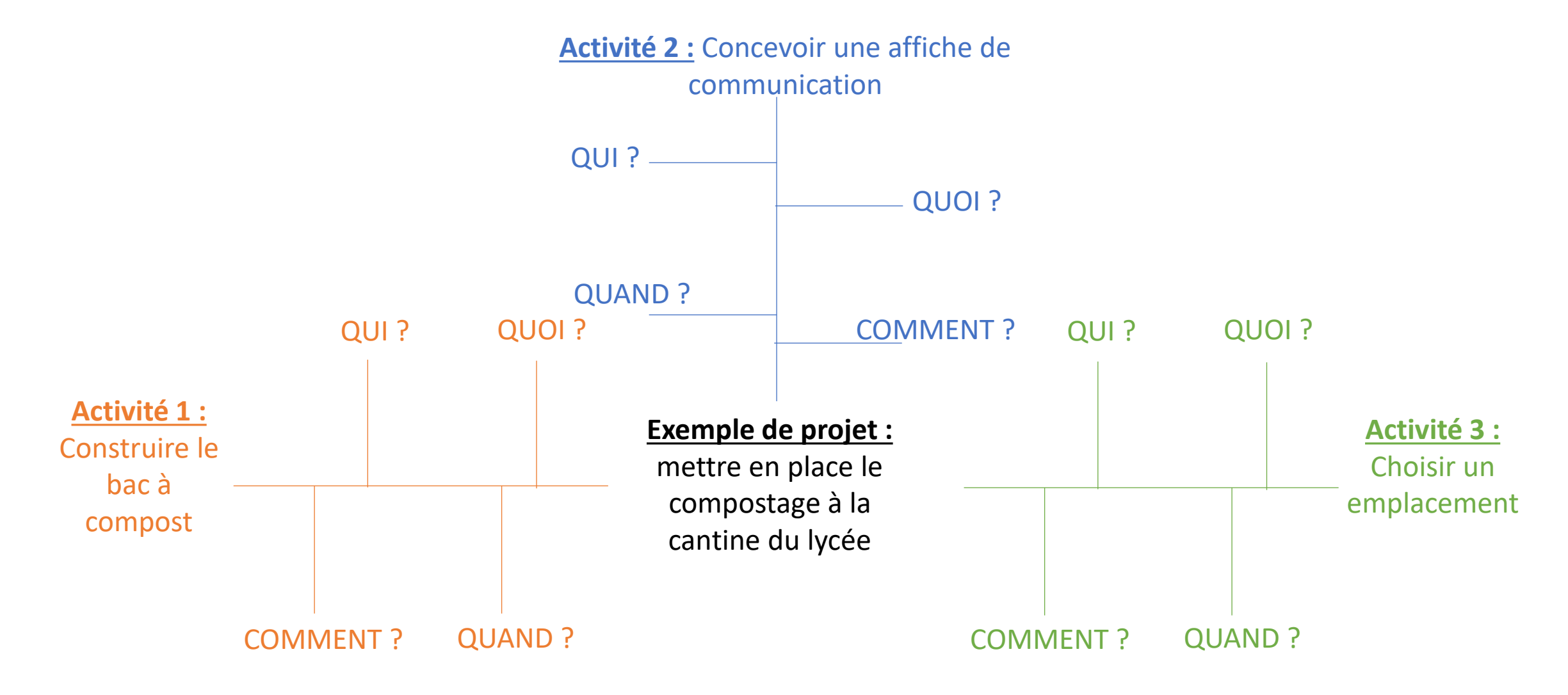

# Produire et suivre le projet

### **PHASE 3: ETAPE 3**

### **Objectifs élèves**

. Réaliser effectivement le bien ou le service . Apprendre à coordonner, à contrôler.

. Découvrir qu'on peut échouer et refaire mieux.

#### Objectifs pédagogiques

. Apprendre à s'organiser, à collaborer. . Découvrir qu'on peut rectifier une organisation.

. Apprendre à gérer les conflits.

#### **Savoirs**

. Notions de qualité, d'efficience, de coopération.

. Concept de processus de production.

#### **AU PROGRAMME:**

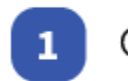

Choisir un outil de suivi

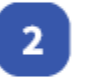

Organiser des comités de suivi

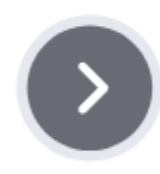

Durée estimée : 1 séance de 2h

cadre pédagogique

### Mettre en place des réunions de suivi

#### **CONTEXTE:**

Bien que les outils numériques de gestion permettent à tous les élèves de suivre le projet et de collaborer, il est nécessaire d'organiser des réunions régulières pour faire le point sur l'avancée du projet et réajuster les objectifs si nécessaire.

Ces réunions de suivi permettent également aux différents pôles de rendre compte de leurs travaux à tout le groupe projet.

#### **ANIMATION:**

1. Temps de concertation par pôle : les pôles se réunissent pour noter les avancées de leurs activités qu'ils souhaitent partager à l'ensemble du groupe projet.

2. Temps de réunion collectif : un ou 2 élèves par pôle rapportent les avancées à l'ensemble du groupe projet.

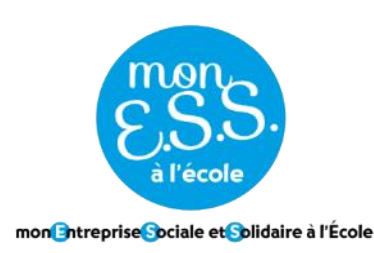

### Les cartes-rôles

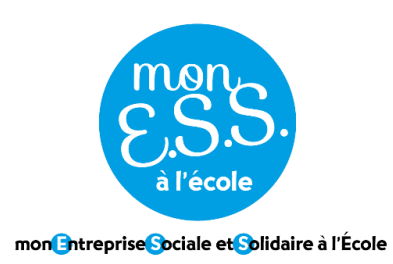

**Conditions à conserver pour continuer de coopérer** : taille du groupe : 3 à 5 personnes max, maintien du calme par la mise en place d'outils de régulation, implication de tous et toutes, garantie du cadre bienveillant (repère fixe) et de l'écoute active

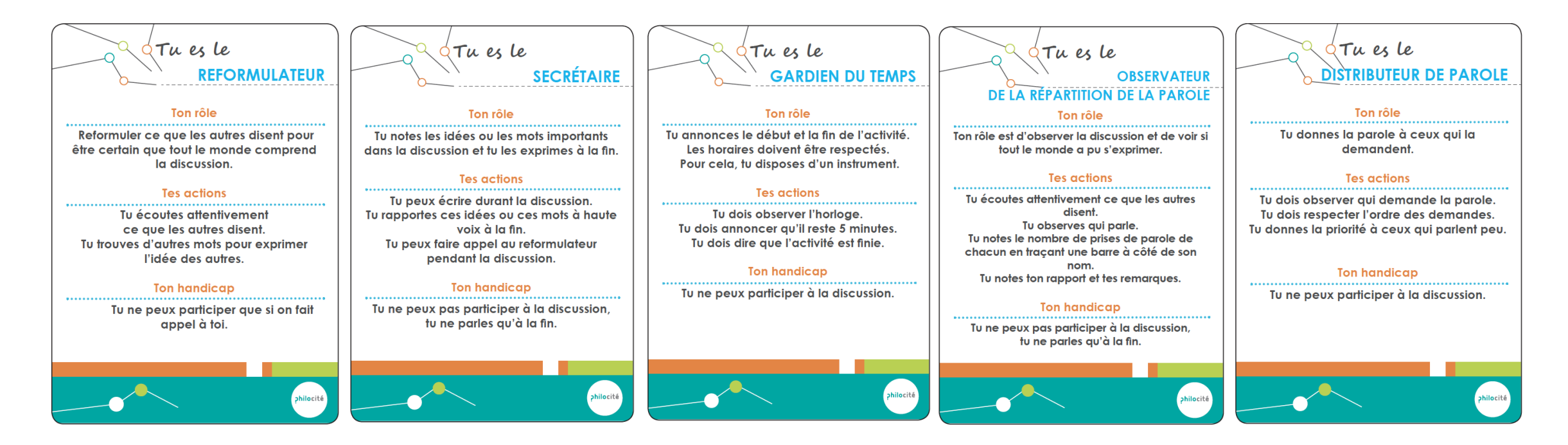

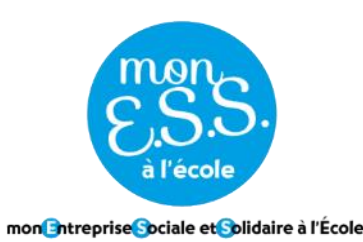

Différents outils numériques et gratuits existent et sont utilisables en fonction des objectifs poursuivis :

- → Signal : permet d'échanger en dehors des réunions de suivi.
- $\rightarrow$  Padlet : tableau virtuel sur lequel on peut charger différents documents (textes, images, enregistrements...).
- $\rightarrow$  Trello : outil de gestion de projet en ligne (le plus complet)

 $\rightarrow$  Helloasso : outil de collecte d'adhésions, dons ; billetterie....

 $\rightarrow$  Framasoft : outils numériques éthiques

Découvrir plus d'outils numériques éthiques : [https://www.metacartes.cc/wp](https://www.metacartes.cc/wp-content/uploads/2022/10/tableau_recap_usages_numerique_ethiqueV1.pdf)[content/uploads/2022/10/tableau\\_recap\\_usages\\_numerique\\_ethiqueV1.pdf](https://www.metacartes.cc/wp-content/uploads/2022/10/tableau_recap_usages_numerique_ethiqueV1.pdf)

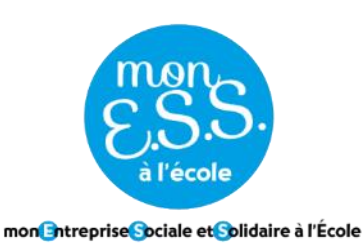

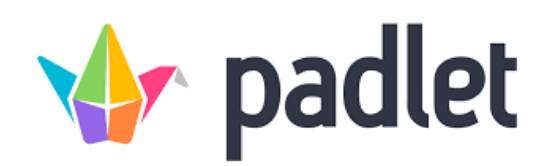

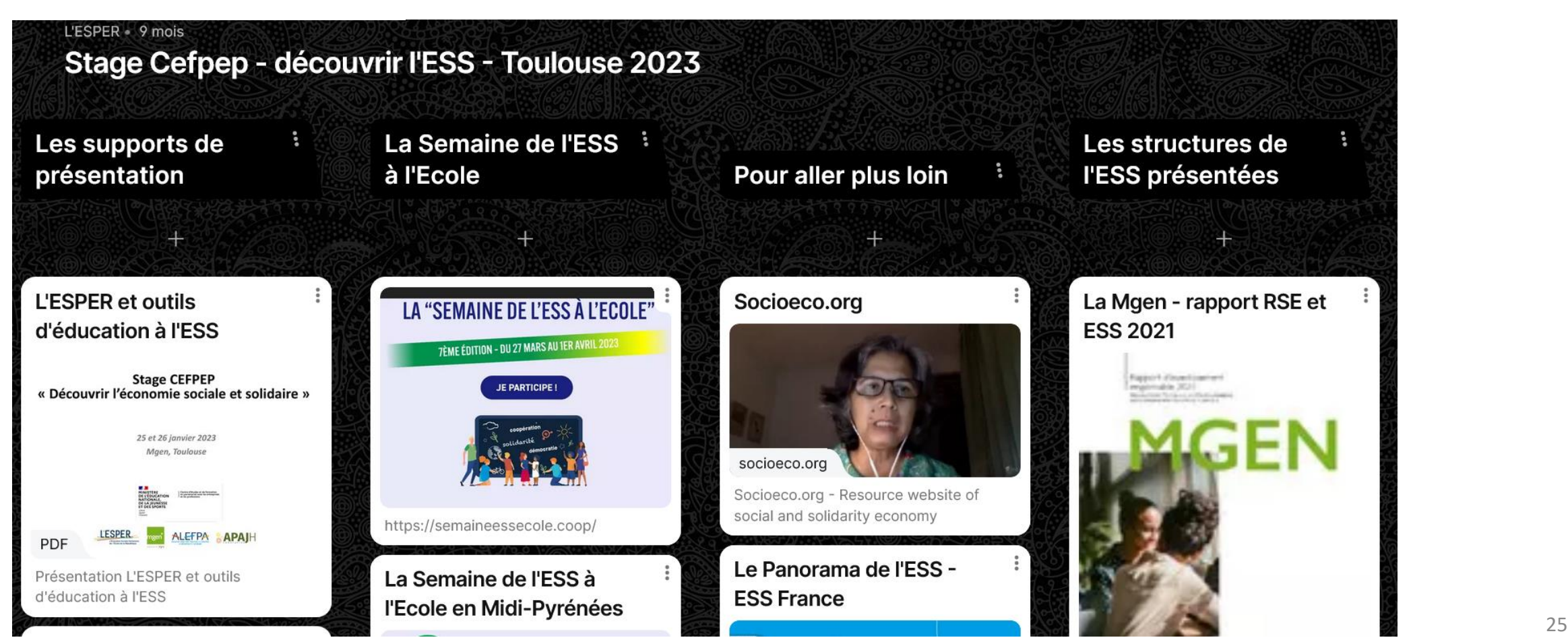

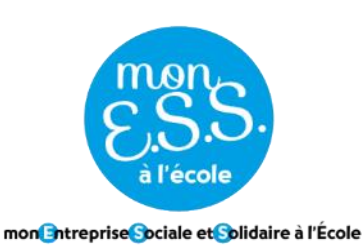

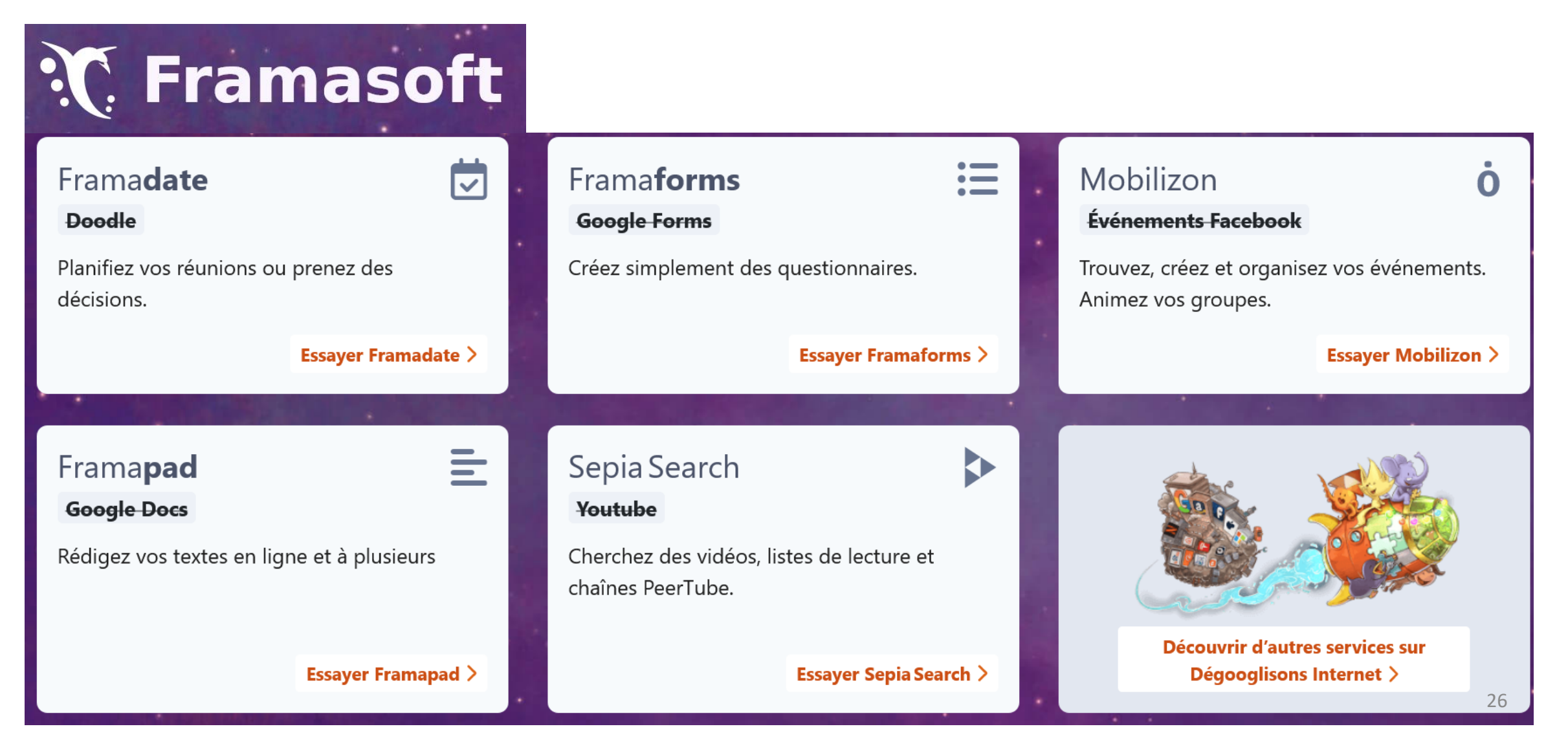

#### DES OUTILS 100% GRATUITS POUR VOTRE ASSOCIATION

Vous souhaitez développer l'activité de votre association et recevoir des paiements en ligne ?

helloasso

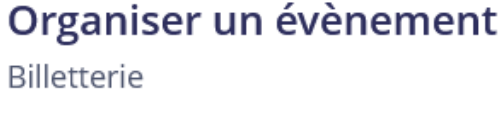

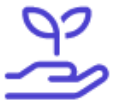

Récolter des dons Formulaire de don

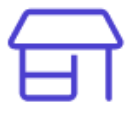

Vendre des biens et services Boutique

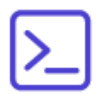

Solution de paiement par API Checkout

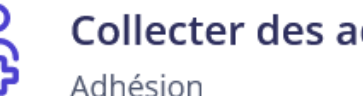

Collecter des adhésions

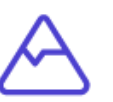

**Financer un projet** Crowdfunding

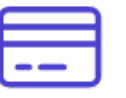

**Augmenter vos ressources** Vente

**Connecter des outils** 

Intégrations

Voir tous les outils

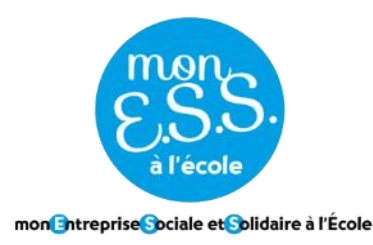

### **PRÉSENTATION** Étape 4- Élaborer la communication

### Réaliser le plan de communication

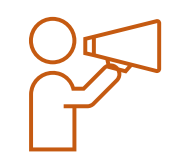

- Définir les objectifs de communication
- Définir les publics auxquels on souhaite s'adresser
- Définir le ou les messages
- Choisir les supports de communication adaptés aux publics
- Compléter le plan de communication

### **Outil pratique: CANVA**

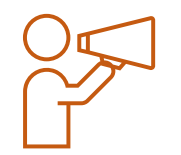

#### Personnel **Dimension personnalisée** Qu'allez-vous créer ? Gratuit + 8 1 **ကြ** Accueil  $\circ$ Q Rechercher votre contenu ou du contenu Canva **HH** Tous vos designs ñ  $\bullet$  $\bullet$ ГB  $\overline{\mathbf{c}}$ +22 Partagés avec vous Plus **Pour vous Présentations Réseau social** Vidéo **Impressions Marketing** Office Tous vos dossiers **m** Corbeille Vous aimerez peut-être... Équipe Penny **Em** Créer une équipe  $\rightarrow$  $7$ ude 涵 Outils co] Identité visuelle **Invitation (portrait)** Affiche S'amuser avec Canva Présentation (16:9) **CV Document A4** Logo **Publication I** 白 Planificateur de contenu  $1 \quad 2 \quad 3$ **Q** Public Designs récents 88

www.canva.com

Obtenir Canva Pro

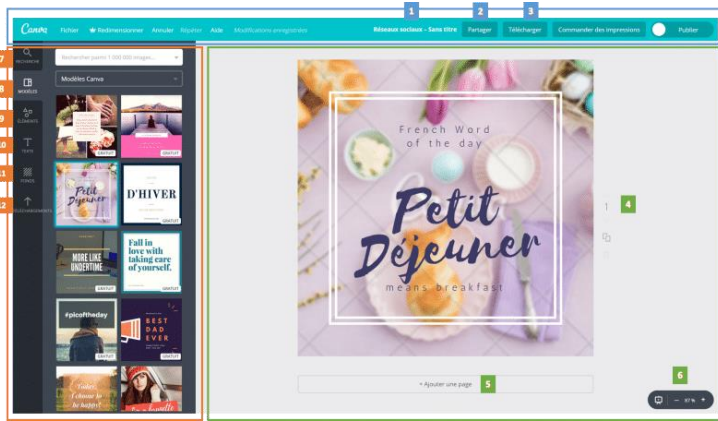

Formation Mon ESS à l'Ecole - Mise en oeuvre

Aide ?

### Mettre en œuvre le plan de communication

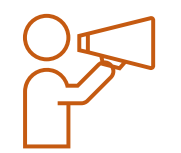

#### **CONTEXTE :**

Le plan de communication établi précédemment permet de se projeter dans la réalisation de différentes actions. Il y a un enjeu de faire connaître le projet et le valoriser auprès de différents publics.

#### **Typologie d'actions possibles :**

 $\rightarrow$  Création de supports papiers (affiche, flyer, communiqué de presse...).

 $\rightarrow$  Création de supports digitaux (publications pour réseaux sociaux, pour le site internet de l'établissement, envoi de lettres d'informations par mail..).

 $\rightarrow$  Organisation/participation à des évènements (vente du produit créé, exposition, interview vidéo...).

**Cadres de réalisation** : Semaine de l'ESS à l'Ecole, Mois de l'ESS, Semaine des lycées professionnels, portes ouvertes de l'établissement scolaire, évènement organisé sur son territoire…

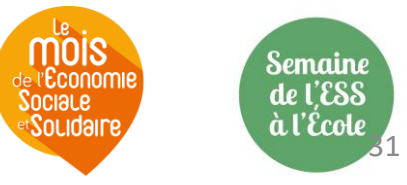

### Parcours 2023-2024

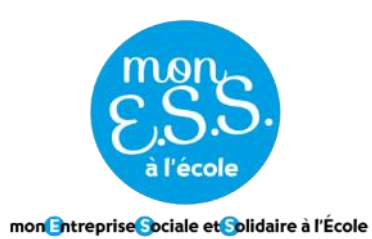

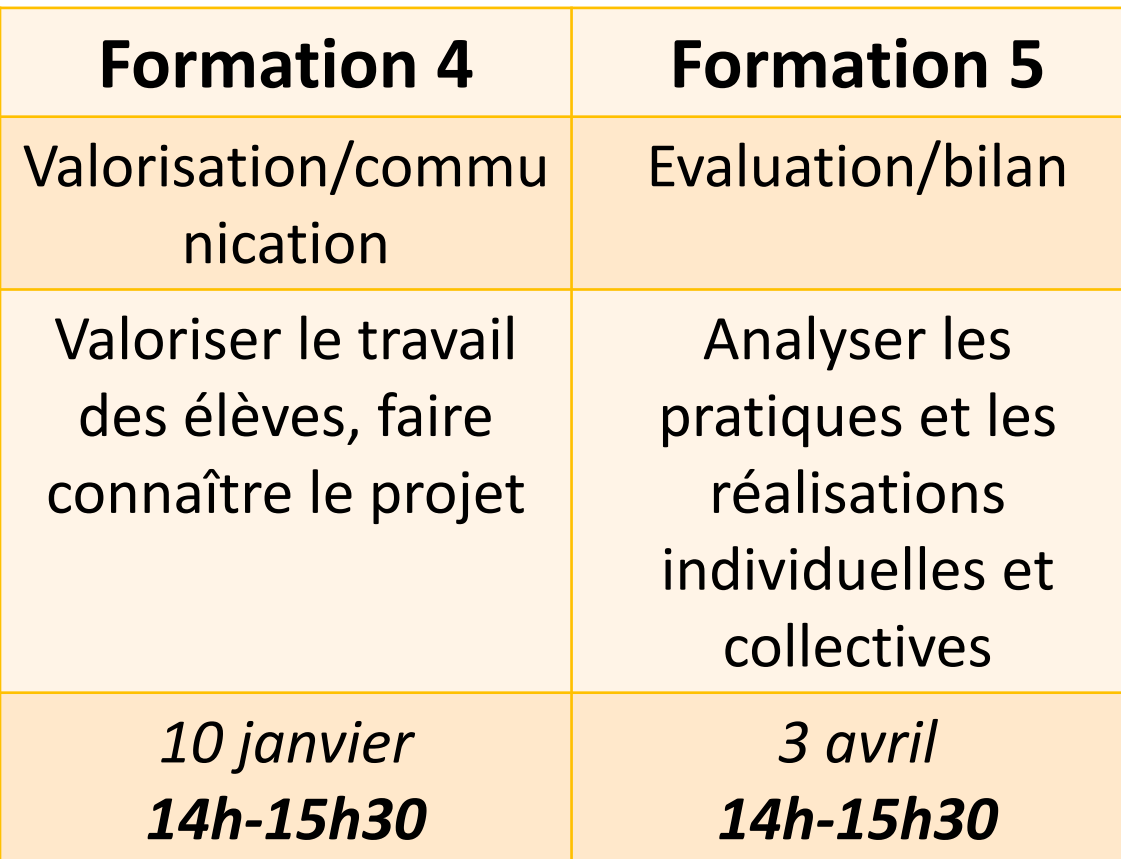

## **Évènements à venir – 16 et 27 nov**

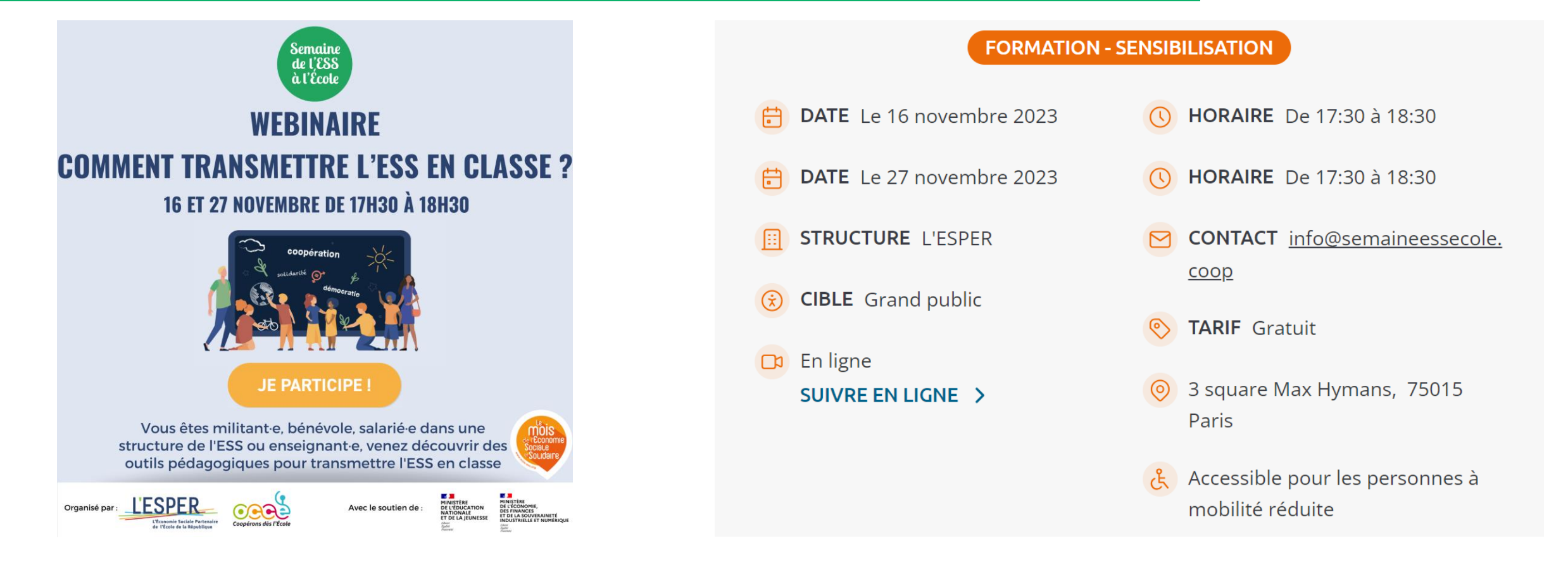

**Pour en savoir plus** : <https://lesper.fr/evenement/webinaire-comment-transmettre-less-en-classe-2/> **INSCRIPTION OBLIGATOIRE** : [https://framaforms.org/inscription-au-webinaire-comment-transmettre](https://framaforms.org/inscription-au-webinaire-comment-transmettre-less-en-classe-1695731285)[less-en-classe-1695731285](https://framaforms.org/inscription-au-webinaire-comment-transmettre-less-en-classe-1695731285)

### Aller plus loin…

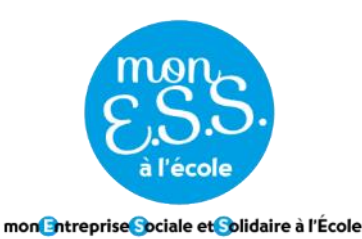

**Approfondir vos connaissances sur l'Economie Sociale et Solidaire**

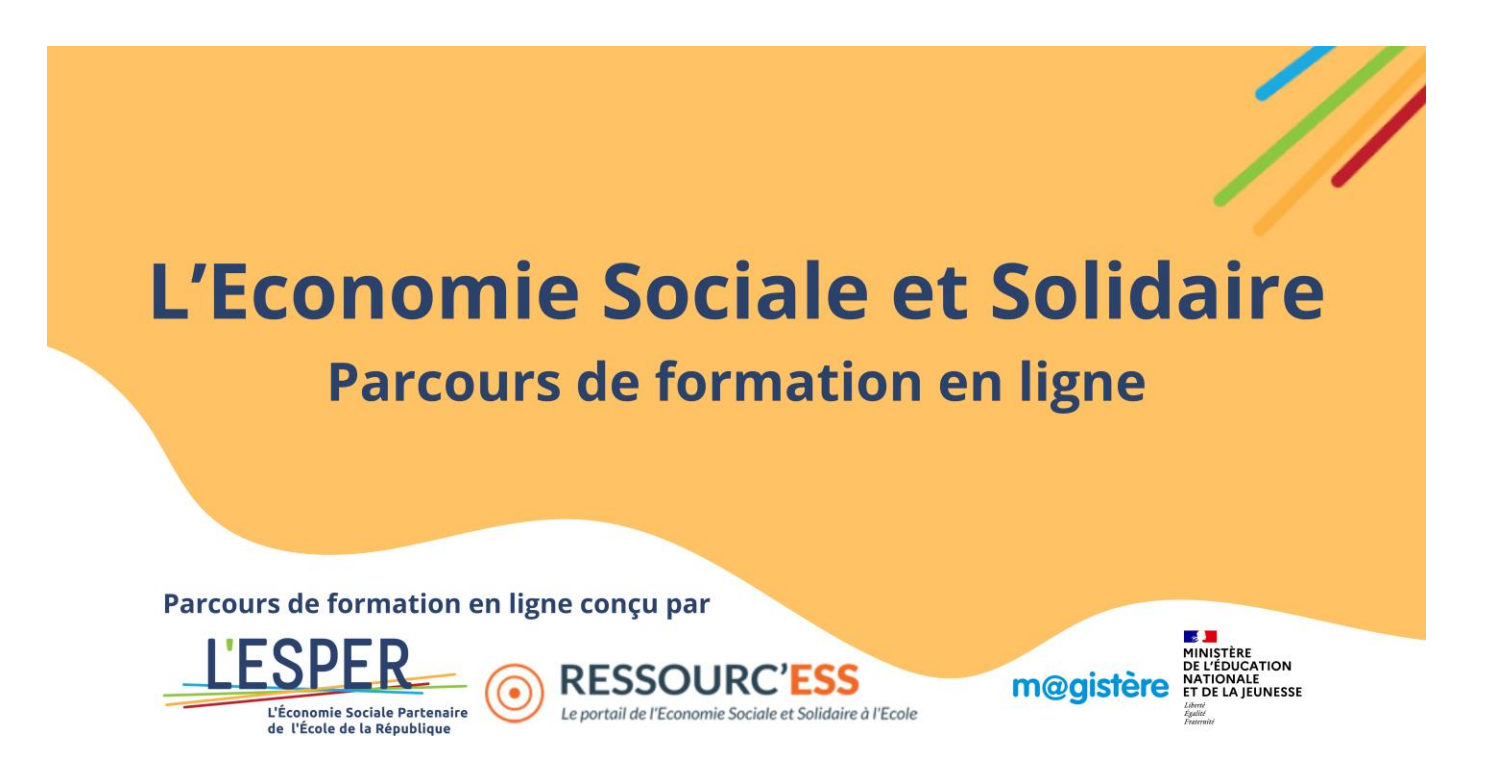

Parcours sur l'Economie Sociale et Solidaire disponible en ligne sur la plateforme m@gistère : [https://magistere.education.fr/local/magistere\\_offers/index.php?v=formation#offer=1355](https://magistere.education.fr/local/magistere_offers/index.php?v=formation#offer=1355) m<br>Formation Mon ESS à l'Ecole - Mise en oeuvre

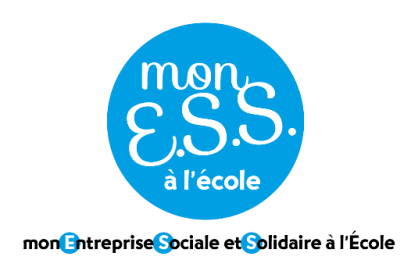

# Merci de votre attention !

# [Votre retour s](https://framaforms.org/3eme-formation-en-ligne-mon-ess-a-lecole-2023-mise-en-oeuvre-1698326531)ur cette formation

# **Prochain rendez-vous : le 10 janvier de 14h à 15h30**